## **ÉTAPES À SUIVRE POUR PLACER VOTRE DON via le Magasin en ligne Collège catholique Mer Bleue**

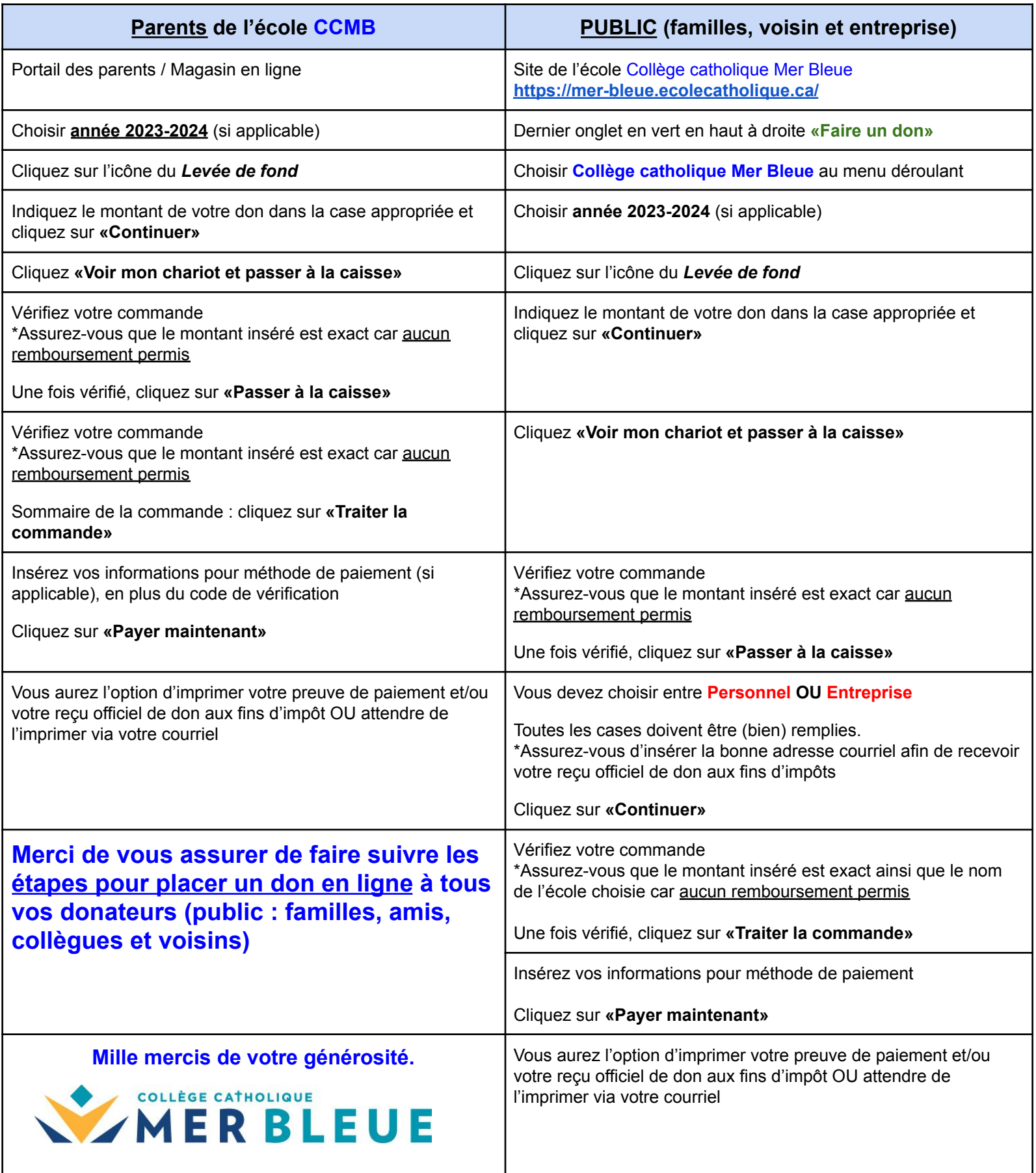